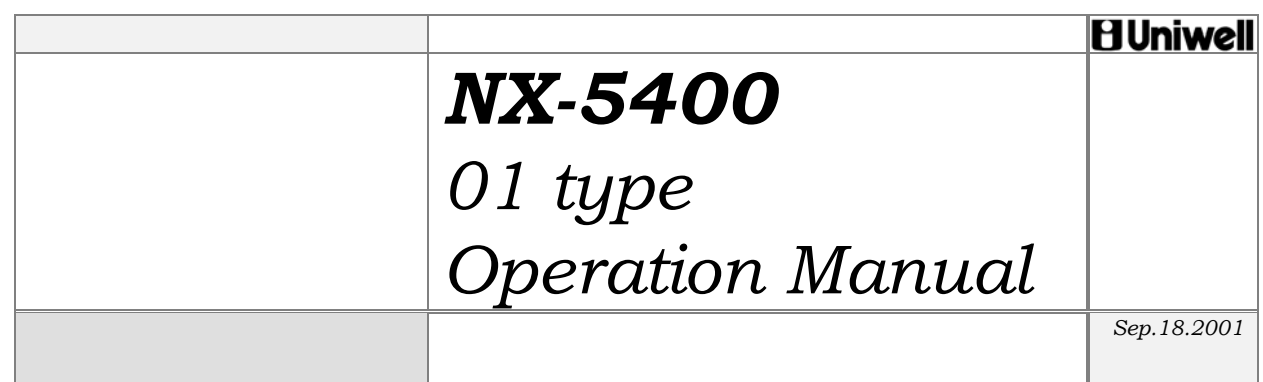

## **CONTENTS**

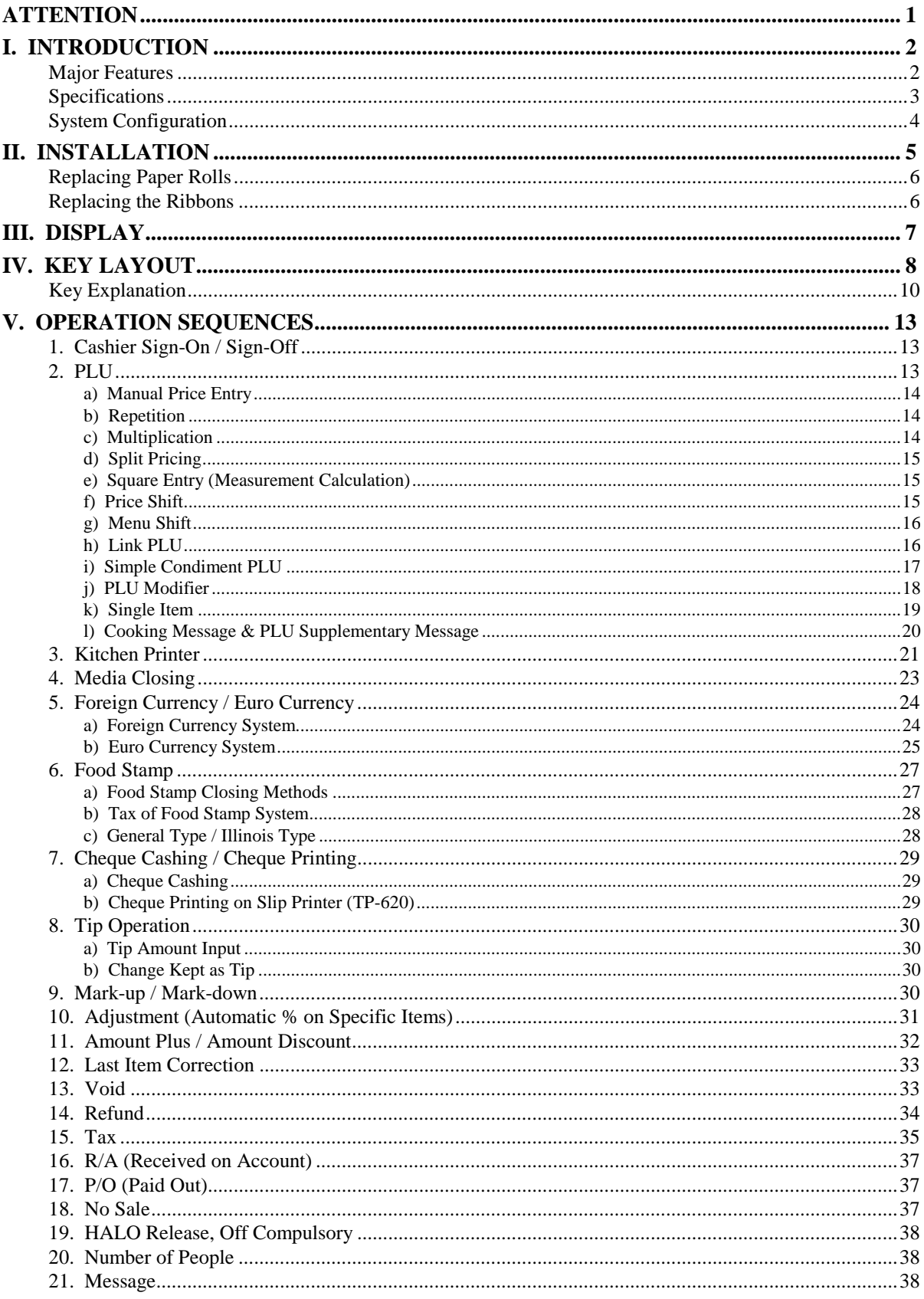

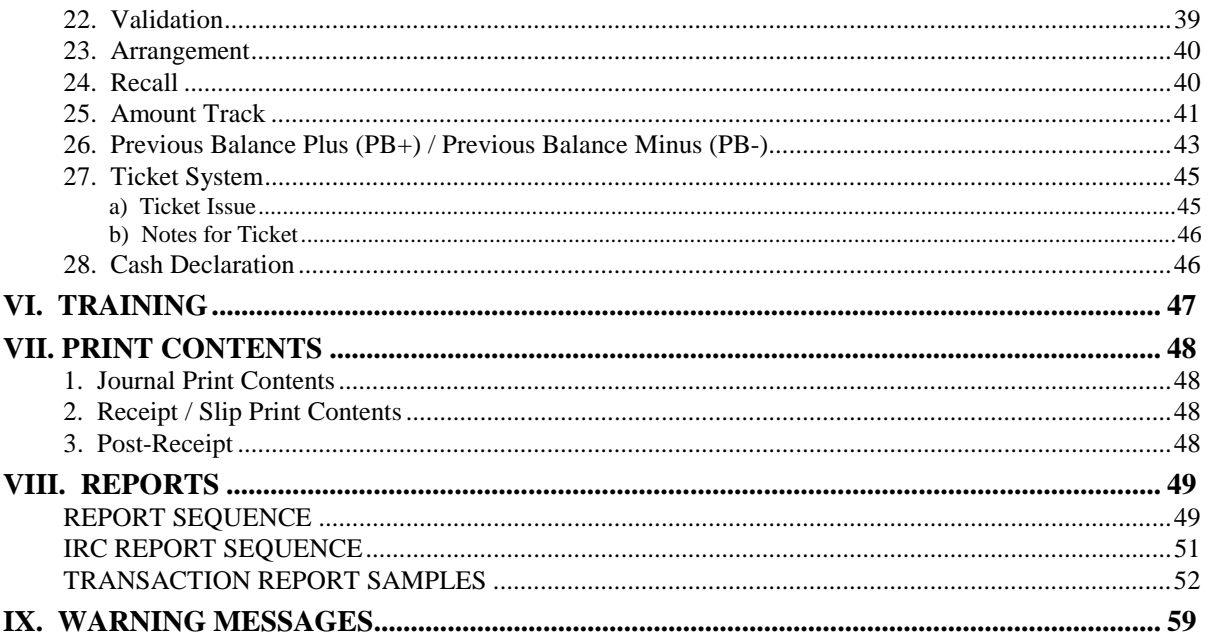

## THE SOCKET-OUTLET SHALL BE INSTALLED NEAR THE EQUIPMENT AND SHALL BE EASILY ACCESSIBLE.

## LA PRISE DOIT ETRE PRES DE L'APPAREIL ET FACILE D'ACCES.

*WARNING*: This equipment generates, uses and can radiate radio frequency energy and if not installed and used in accordance with the instructions manual may cause interference to radio communications. It has been tested and found to comply with the limits for a Class A computing device pursuant to Subpart J of Part 15 of FCC Rules, which are designed to provide reasonable protection against such interference when operated in a commercial environment. Operation of this equipment in a residential area is likely to cause interference in which case the user at his own expense will be required to take whatever measures may be required to correct the interference.

**Notes ============================================================**

- 1. The contents of this manual are subject to change without notice.
- 2. We cannot be held responsible if other products, which are not approved by us, are used for options or expendable supplies.

 **=================================================================**

This is a "Table of Contents preview" for quality assurance

The full manual can be purchased from our store: https://the-checkout-tech.com/manuals/uniwell/NX-5400 type 01 operation manual.html

And our free Online Keysheet maker: https://the-checkout-tech.com/Cash-Register-Keysheet-Creator/

HTTPS://THE-CHECKOUT-TECH.COM